## Лабораторная работа по теме «ECMAScript 6»

Модернизируйте клиентскую часть веб-приложения, созданную  $\overline{B}$ предыдущей лабораторной работе, в соответствии с заданием:

1. Создайте ветку **ECMAScript 6** путем клонирования ветки ECMAScript 5.

2. Добавьте поле поиска для таблицы результирующего набора сущности (пример интерфейса приведен ниже). Поиск должен выполняться минимум по трем полям.

3. Используйте механизм наследования из стандарта ECMAScript 6.

4. Используйте блочную область видимости для переменных (let, const). Объявляйте переменные с использованием var только в строго определенных случаях (каждый случай необходимо аргументировать).

5. Продемонстрируйте использование механизма деструктуризации объекта и массива, оператора spread.

6. Для функций поиска добавьте параметр по умолчанию.

7. Используйте стрелочные функции.

8. При работе со строками используйте интерполяцию.

9. Для перебора элементов сущности создайте итератор и/или генератор.

10. Для Ајах-запросов используйте промисификацию либо Fetch API.

11. Протестируйте функциональность разработанного приложения  $\overline{B}$ последних версиях браузера Chrome и Firefox.

12. Зафиксируйте изменения в локальном репозитории и отправьте их на удаленный сервер.

В ходе выполнения лабораторной работы запрещается использовать сторонние JS фреймворки и библиотеки.

## Пример прототипа главной страницы:

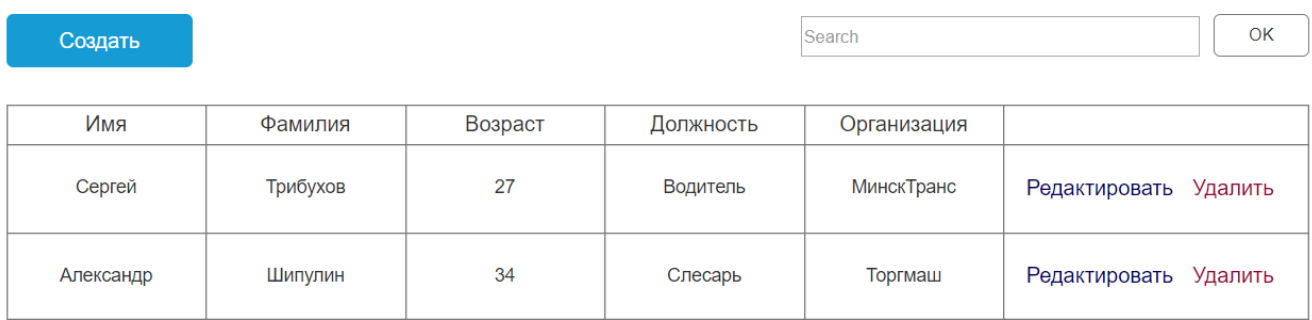